# **Applications solved by Levenberg-Marquardt Method**

### **Neculai Andrei**

*Research Institute for Informatics, Center for Advanced Modeling and Optimization, 8-10, Averescu Avenue, Bucharest 1, Romania E-mail: nandrei@ici.ro*

**Abstract.** *In this work we present the rezults of a crude implementation of Levenberg-Marquardt algorithm for solving some real applications considered in the book: "Critica Raþiunii Algoritmilor de Optimizare fãrã Restricþii", chapter 14.*

The algebraic formulation of the problem is as a least square one:

$$
\min_{x \in R^n} f(x) = \frac{1}{2} r(x)^T r(x),
$$

unde  $r: R^n \to R^m$  is a continuous differentiable function, and  $m \geq n$ . This problem is a minimizing problem with special structure. Additionally, we can consider it as that of solving of a nonlinear algebraic system of equations:

$$
r_i(x) = 0, \quad i = 1, \ldots, m,
$$

where the functions  $r_i: R^n \to R$  are known as residuals.

 $x_1 x_3 - x_2 x_4 = 0$ ,

### **Application Q1. Circuit design problem.**

The system of residuals is as follows:

$$
(1 - x_1 x_2) x_3 \left\{ \exp \left[ x_5 (g_{1k} - g_{3k} x_7 10^{-3} - g_{5k} x_8 10^{-3}) \right] - 1 \right\}
$$
  
+  $g_{4k} x_2 - g_{5k} = 0$ ,  $k = 1,..., 4$ ,  

$$
(1 - x_1 x_2) x_4 \left\{ \exp \left[ x_6 (g_{1k} - g_{2k} - g_{3k} x_7 10^{-3} - g_{4k} x_9 10^{-3}) \right] - 1 \right\}
$$
  
+  $g_{4k} - g_{5k} x_1 = 0$ ,  $k = 1,..., 4$ ,

where:

$$
g = \begin{bmatrix} 0.4850 & 0.7520 & 0.8690 & 0.9820 \\ 0.3690 & 1.2540 & 0.7030 & 1.4550 \\ 5.2095 & 10.0677 & 22.9274 & 20.2153 \\ 23.3037 & 101.7790 & 111.4610 & 191.2670 \\ 28.5132 & 111.8467 & 134.3884 & 211.4823 \end{bmatrix}.
$$

The solution given by LMS1.FOR is:

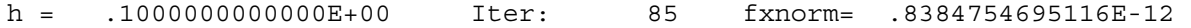

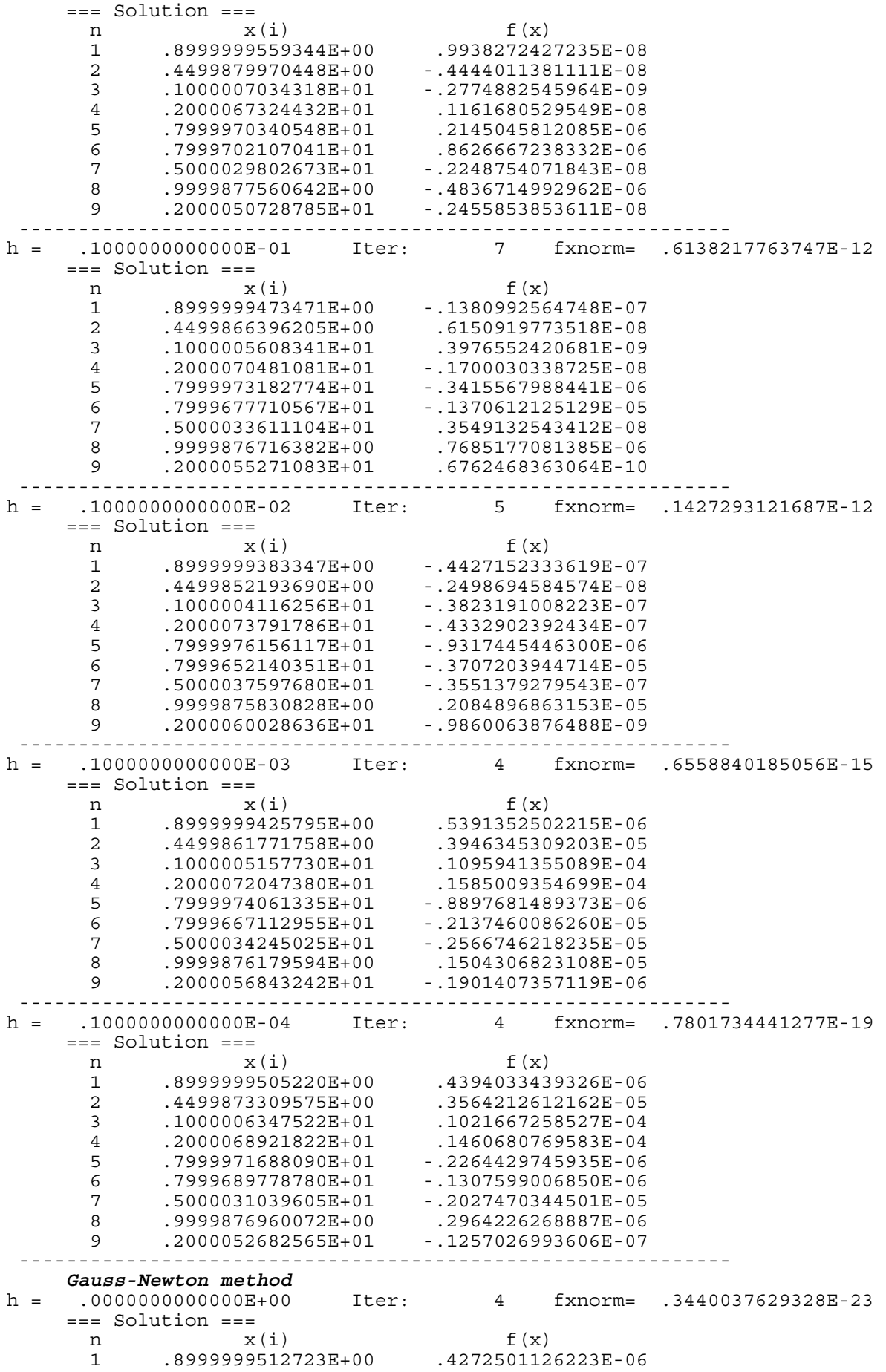

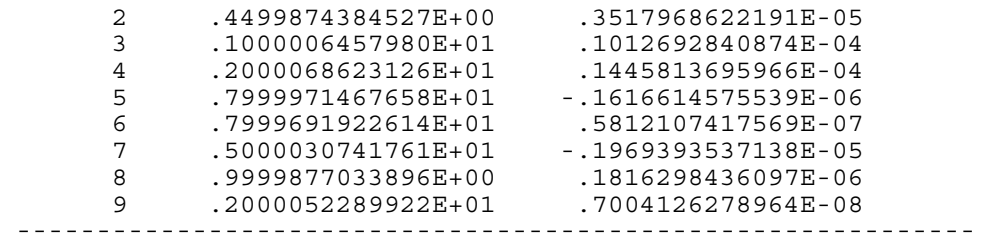

## **Application Q2. Propan combustion in aer**

The system of residuals is:

 $x_1x_2 + x_1 - 3x_5 = 0$ ,  $2x_1x_2 + x_1 + 2R_{10}x_2^2 + x_2x_3^2 + R_7x_2x_3 + R_9x_2x_4 + R_8x_2 - Rx_5 = 0$ ,  $2^{\lambda_3}$  $x_1 x_2 + x_1 + 2R_{10}x_2^2 + x_2 x_3^2 + R_7 x_2 x_3 + R_9 x_2 x_4 + R_8 x_2 - R x_5 = 0$  $2x_2x_3^2 + R_7x_2x_3 + 2R_5x_3^2 + R_6x_3 - 8x_5 = 0$ ,  $R_9x_2x_4 + 2x_4^2 - 4Rx_5 = 0$ ,  $7\lambda_2\lambda_3$  +  $2\lambda_5\lambda_3$  $x_2 x_3^2 + R_7 x_2 x_3 + 2R_5 x_3^2 + R_6 x_3 - 8x_5$  $x_1x_2 + x_1 + R_{10}x_2^2 + x_2x_3^2 + R_7x_2x_3 + R_9x_2x_4 + R_8x_2 + R_5x_3^2 + R_6x_3 + x_4^2 - 1 = 0$ , where:

$$
R_5 = 0,193
$$
  $R_6 = 0.4106217541E - 3$   $R_7 = 0.5451766686E - 3$   
\n $R_8 = 0.44975E - 6$   $R_9 = 0.3407354178E - 4$   $R_{10} = 0.9615E - 6$   
\n $R = 10$ .

The solution given by LMS2.FOR is:

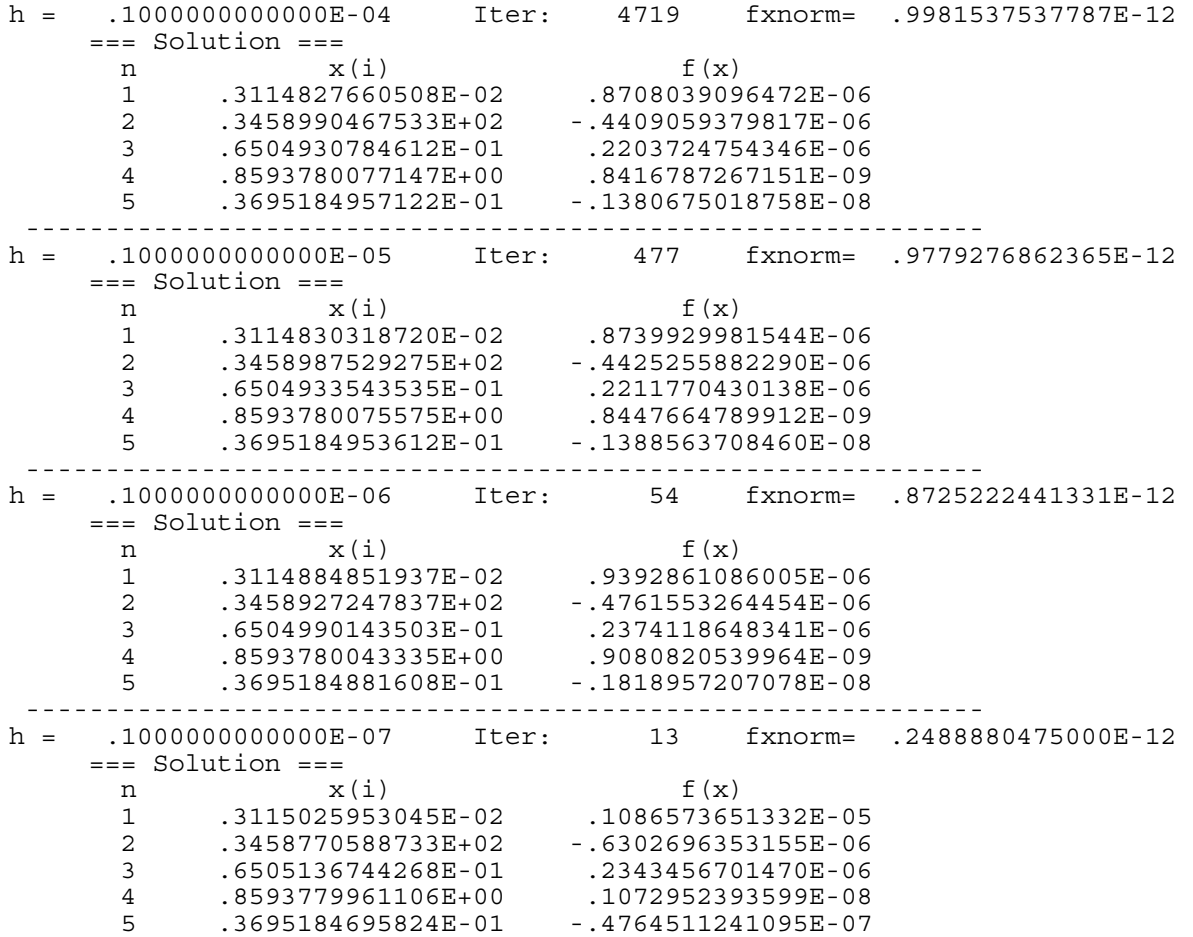

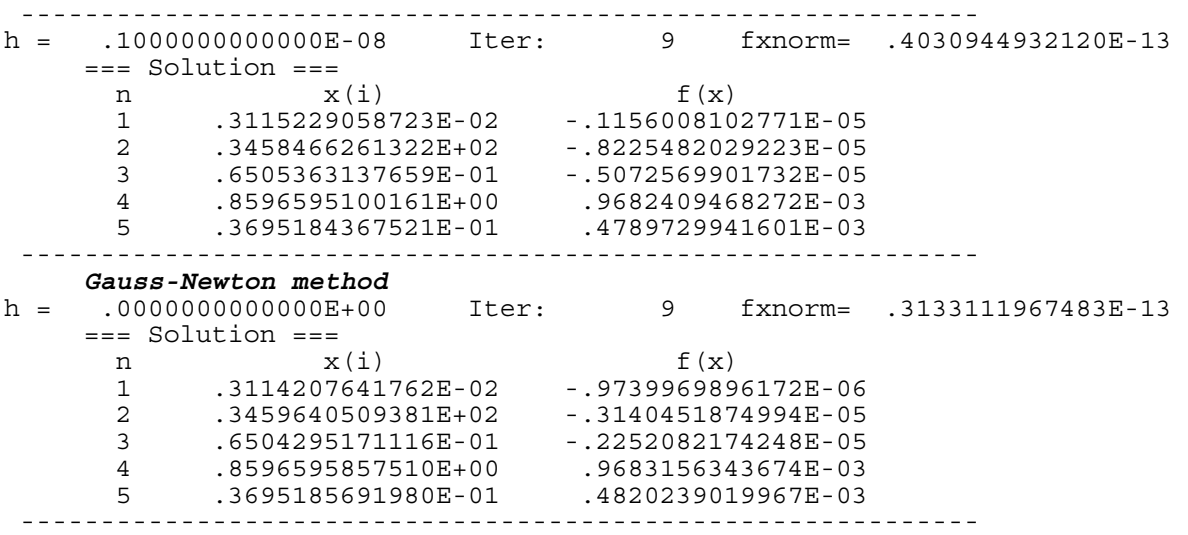

# **Application Q3. Stationar solution of a chemical reactor.**

The residuals are as follows:

$$
1 - x_1 - k_1 x_1 x_6 + r_1 x_4 = 0,
$$
  
\n
$$
1 - x_2 - k_2 x_2 x_6 + r_2 x_5 = 0,
$$
  
\n
$$
- x_3 + 2k_3 x_4 x_5 = 0,
$$
  
\n
$$
k_1 x_1 x_6 - r_1 x_4 - k_3 x_4 x_5 = 0,
$$
  
\n
$$
1,5(k_2 x_2 x_6 - r_2 x_5) - k_3 x_4 x_5 = 0,
$$
  
\n
$$
1 - x_4 - x_5 - x_6 = 0,
$$

where:  $k_1 = 31,24$   $k_2 = 0,272$   $k_3 = 303,03$   $r_1 = 2,062$   $r_2 = 0,02$ .

# The solution given by LMS3.FOR is:

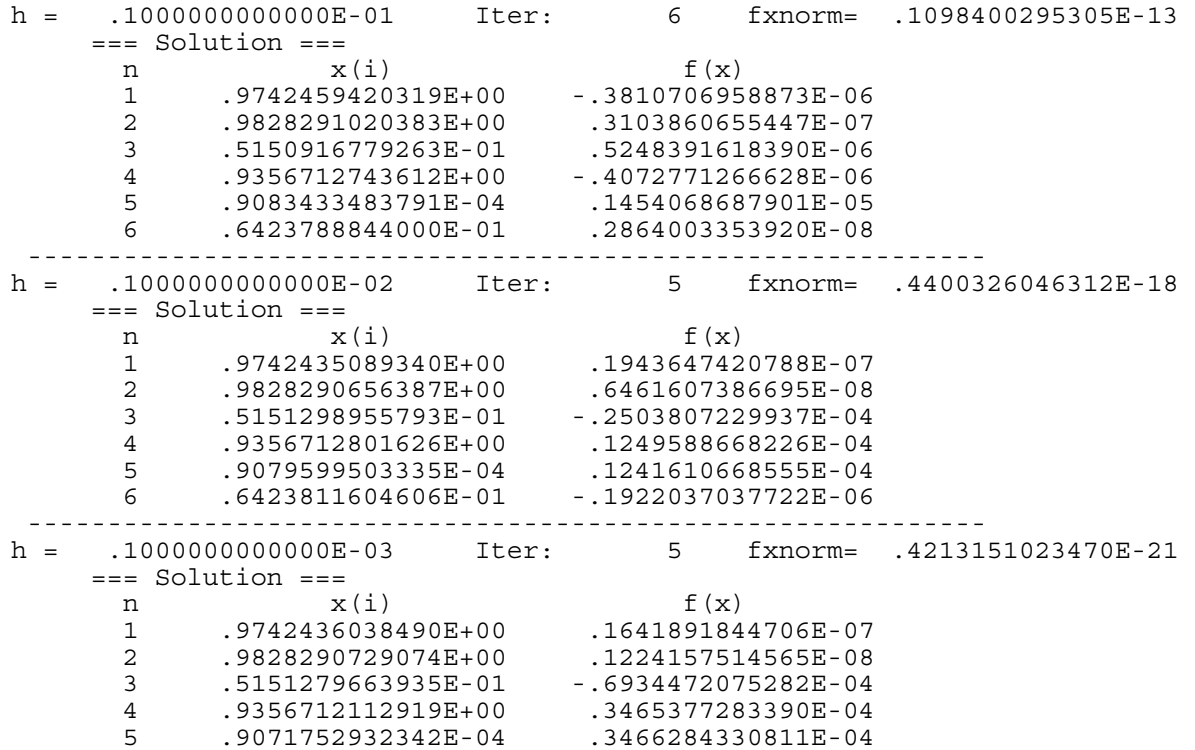

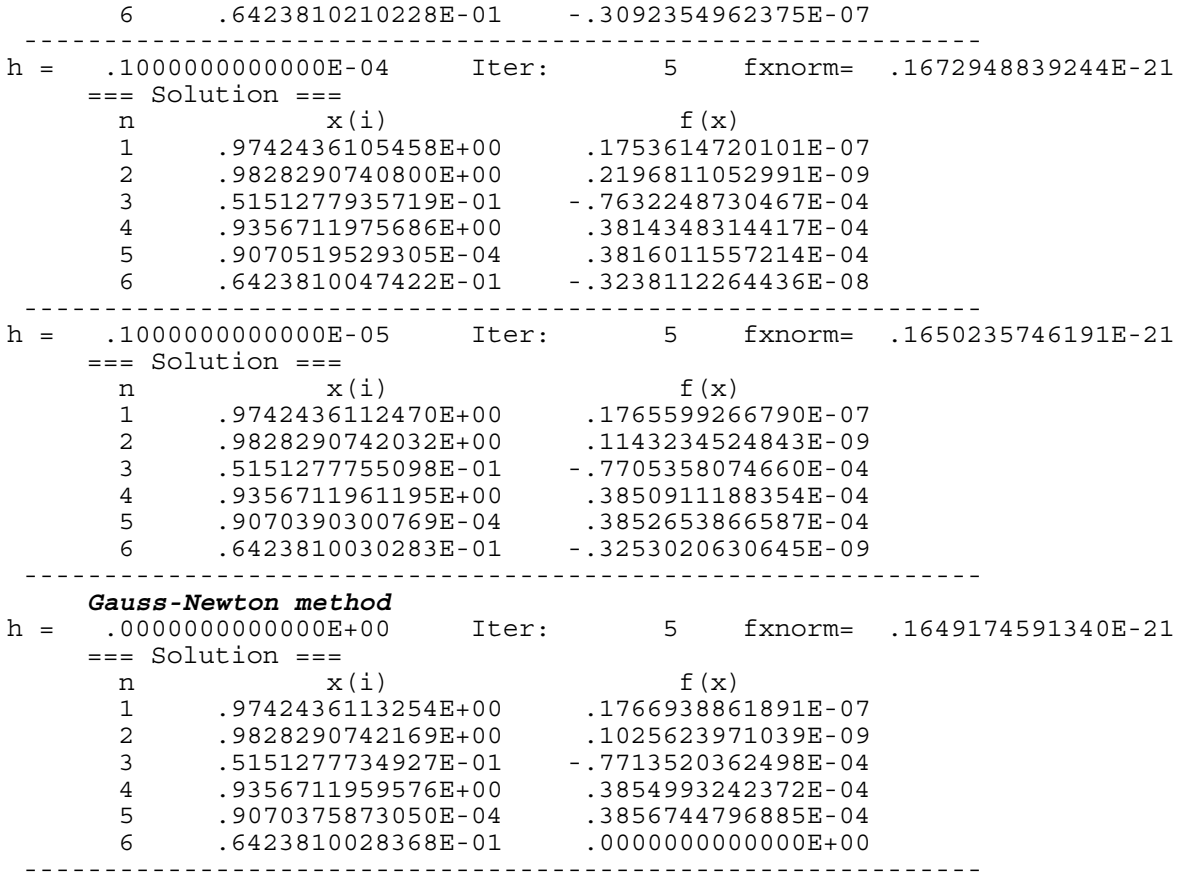

**Application Q4. Robot kinematics problem** 

The rsiduals are as follows:

$$
4,731(10^{-3})x_1x_3 - 0,3578x_2x_3 - 0,1238x_1 + x_7 - 1,637(10^{-3})x_2 - 0,9338x_4 - 0,3571 = 0,
$$
  
\n
$$
0,2238x_1x_3 + 0,7623x_2x_3 + 0,2638x_1 - x_7 - 0,07745x_2 - 0,6734x_4 - 0,6022 = 0,
$$
  
\n
$$
x_6x_8 + 0,3578x_1 + 4,731(10^{-3})x_2 = 0,
$$
  
\n
$$
-0,7623x_1 + 0,2238x_2 + 0,3461 = 0,
$$
  
\n
$$
x_1^2 + x_2^2 - 1 = 0,
$$
  
\n
$$
x_3^2 + x_4^2 - 1 = 0,
$$
  
\n
$$
x_5^2 + x_6^2 - 1 = 0,
$$
  
\n
$$
x_6^2 + x_7^2 - 1 = 0,
$$
  
\n
$$
x_7^2 + x_8^2 - 1 = 0.
$$

The solution given by LMS4.FOR is:

```
h = .1000000000000E-01 Iter: 7 fxnorm= .5915886376069E-12 
  ==== Solution ===<br>n x(i)n x(i) f(x)
1 .6715407682379E+00 -.9103012442724E-06 
2 .7409659480087E+00 .2729223913533E-05 
3 .9518912953669E+00 .2758624526834E-04 
4 -.3064339179757E+00 .1265153657554E-04
```
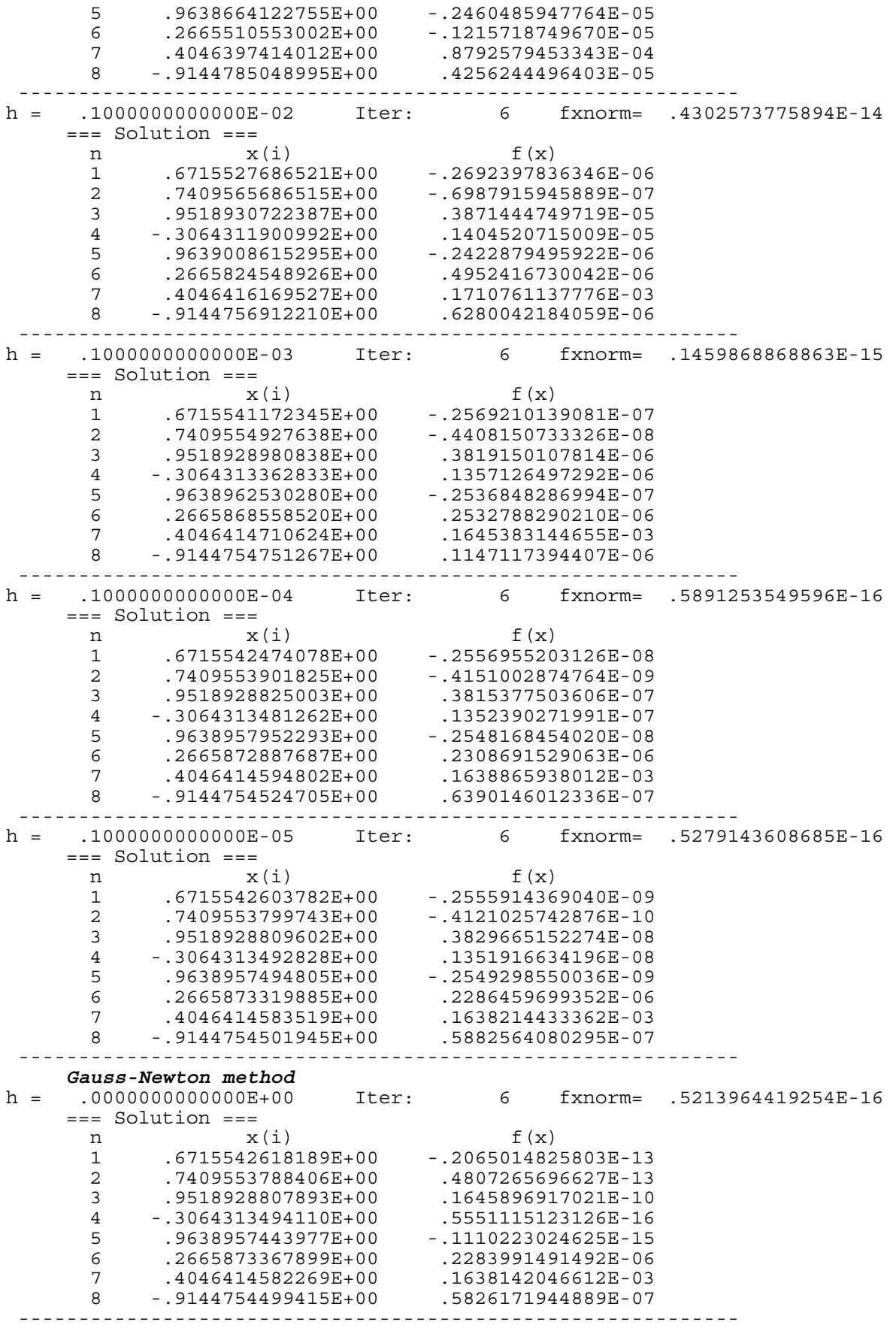

**Application Q5**. **Solid Fuel Ignition Problem**

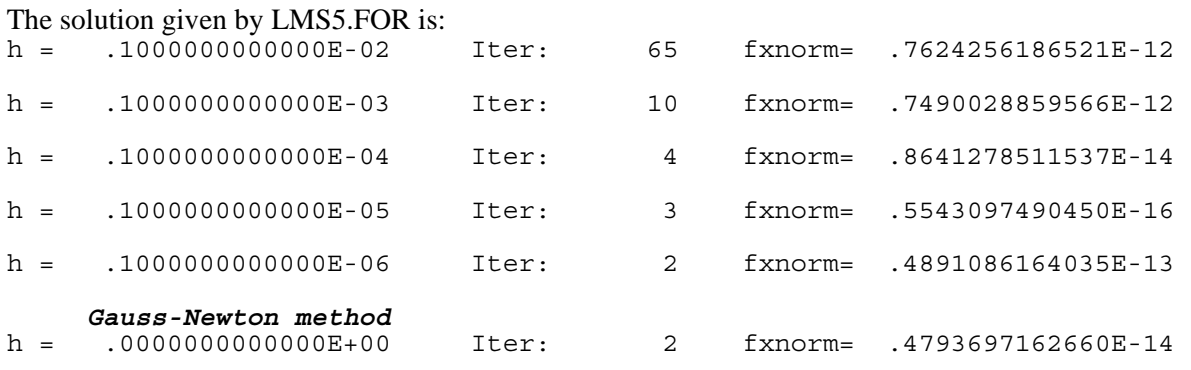

The graphical representation of the solution is given in Figure Q5.

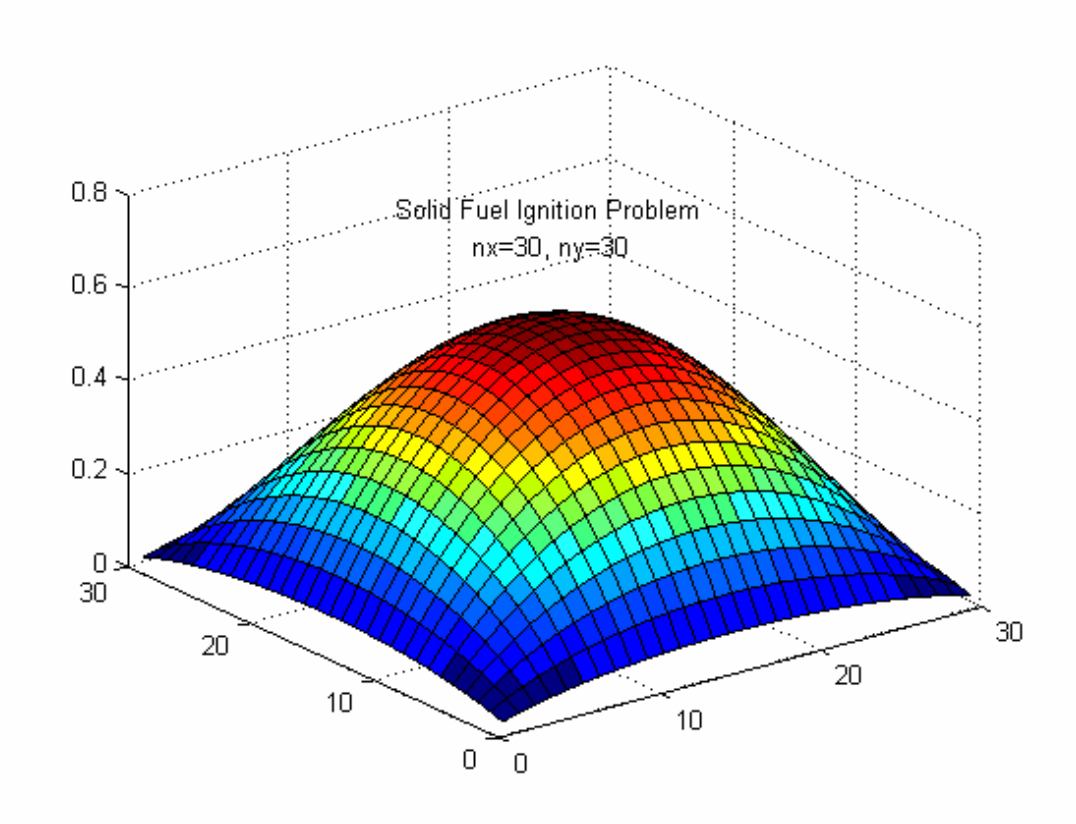

**Fig. Q5.** Solution of the Bratu Problem.

# **Application Q6**. **Flow in a Driven Cavity Problem**

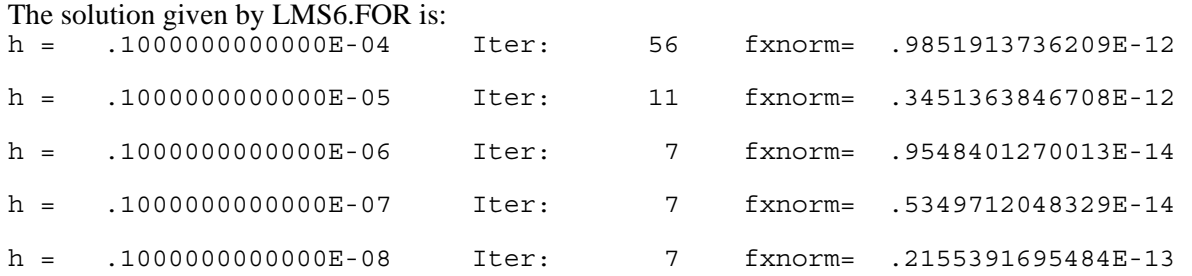

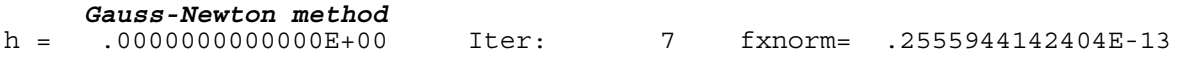

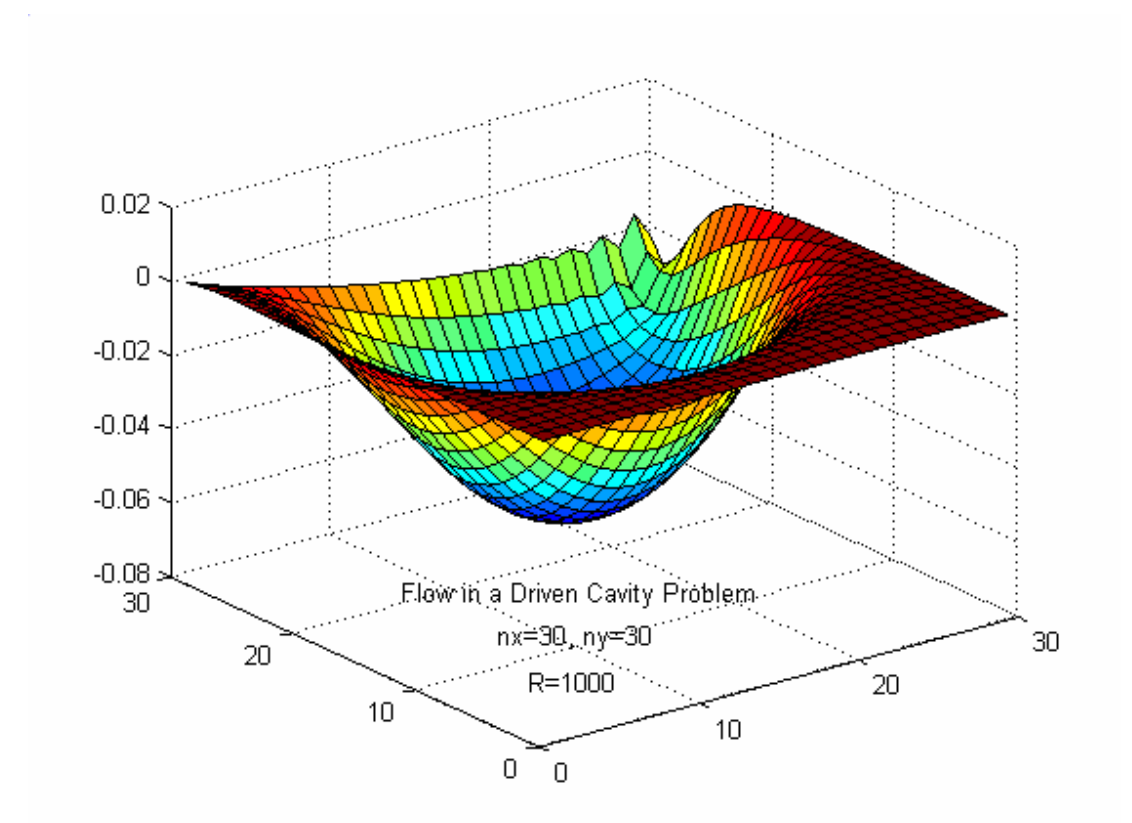

The graphical representation of the solution is given in Figure Q6.

Fig. Q6. Flow in a Driven Cavity Problem.

**January 10, 2007**